## **React The Road To Enterprise JavaScript Edition**

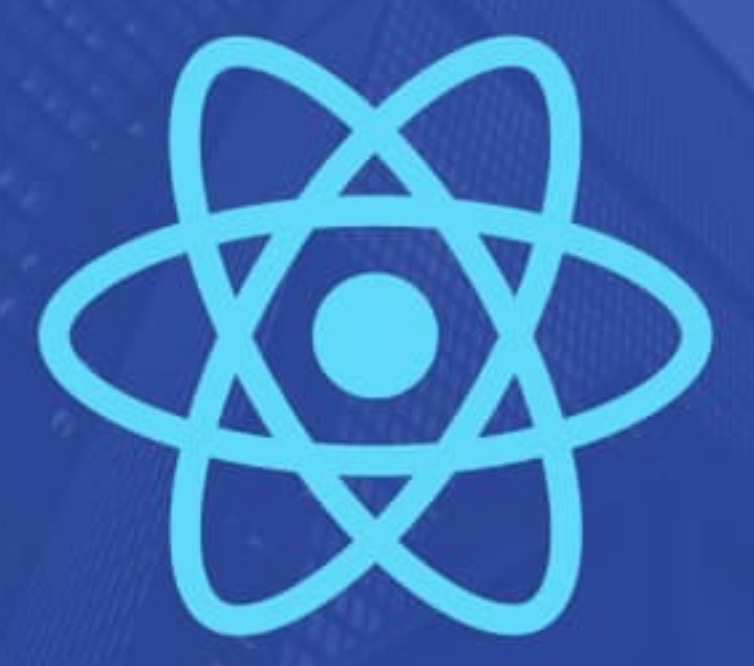

Learn how to create Production-Ready applications with React Best Practices, Advanced Patterns, Guides, Tricks, and more...

**THOMAS FINDLAY** 

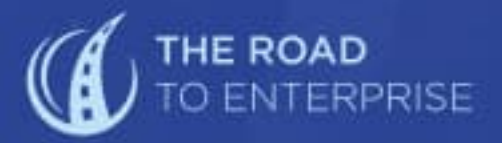

## React - The Road To Enterprise

Become Production-Ready with Advanced Patterns & Best Practices for Scalable React Applications

Thomas Findlay

## **Table Of Contents**

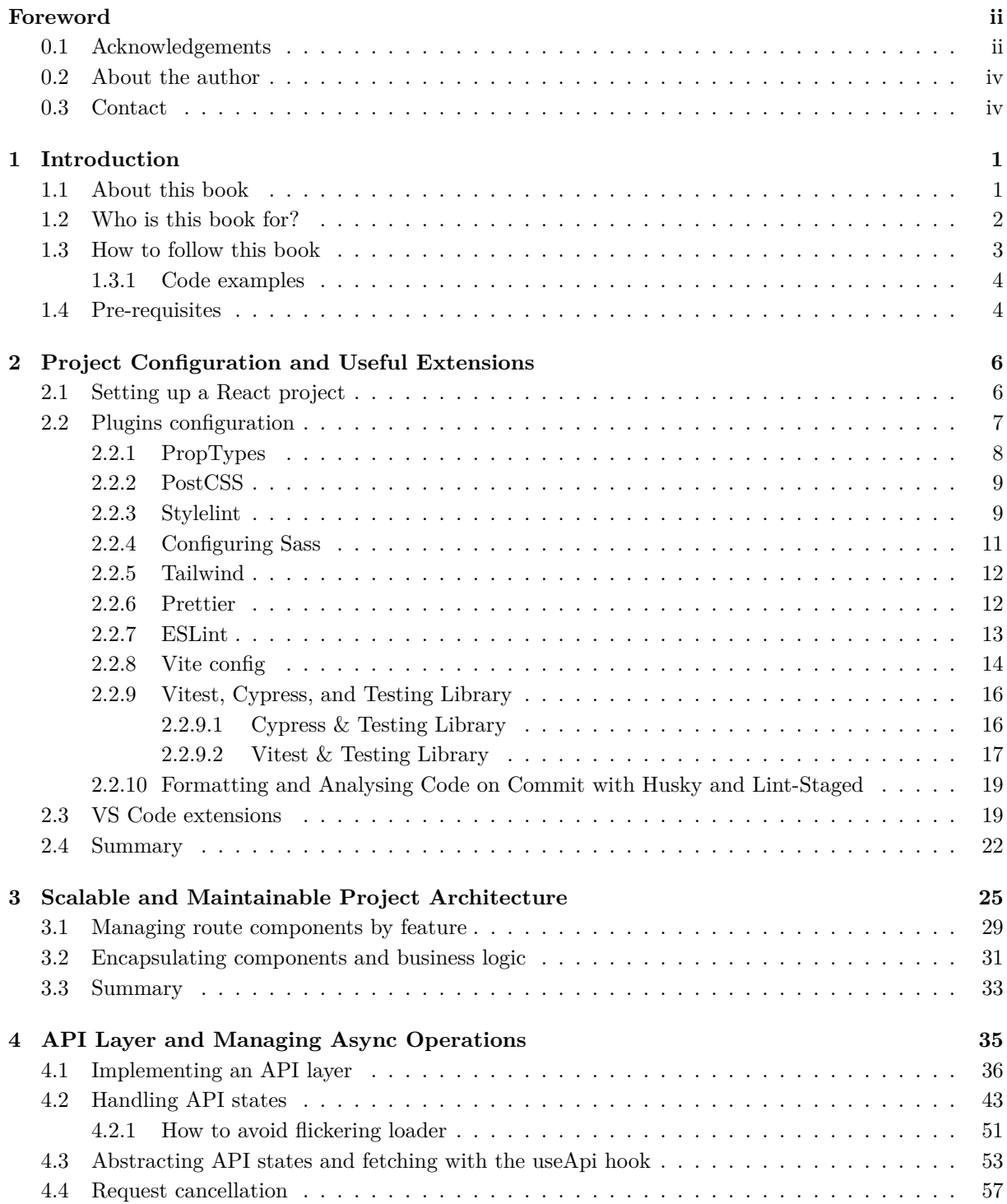

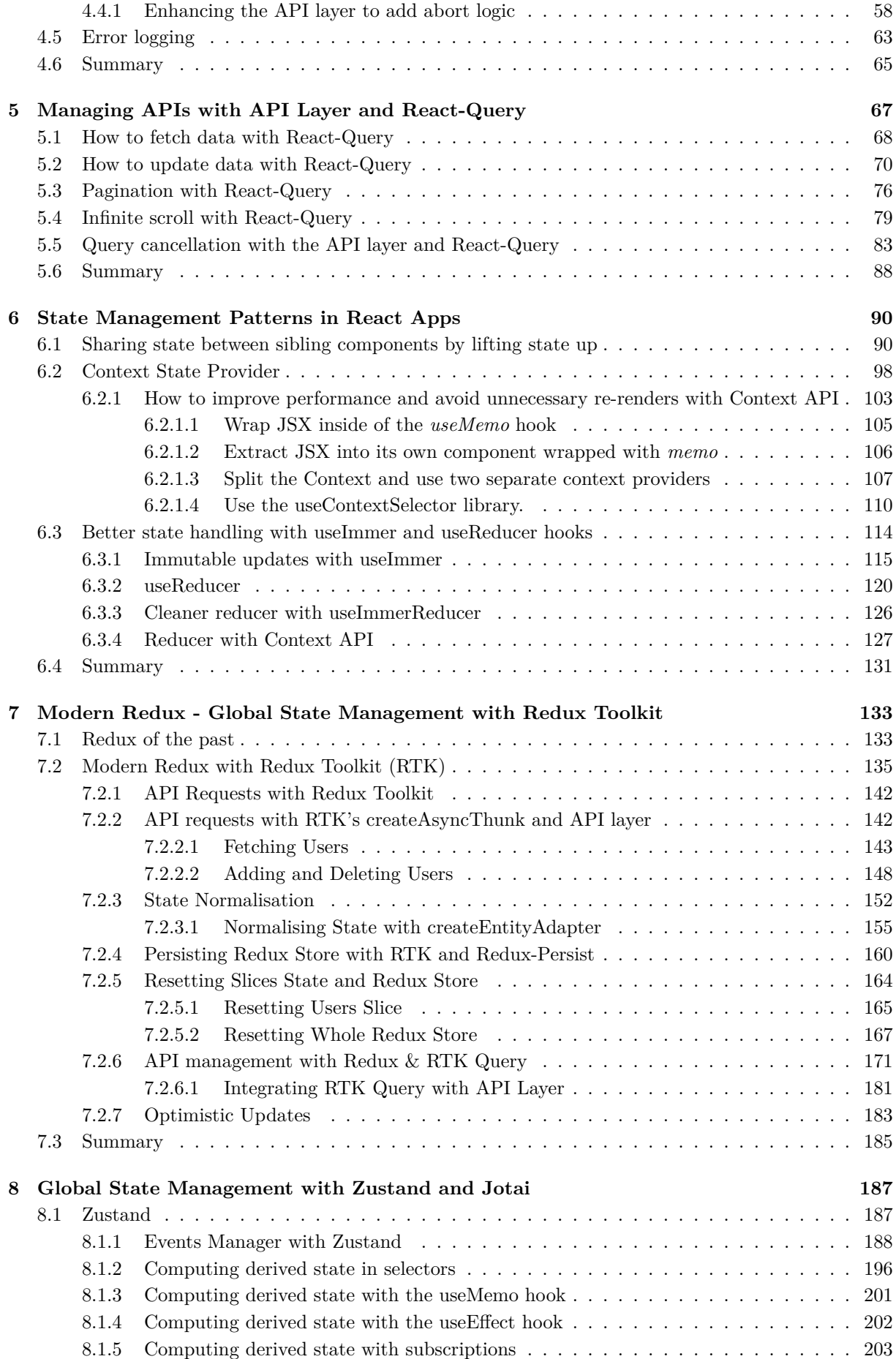

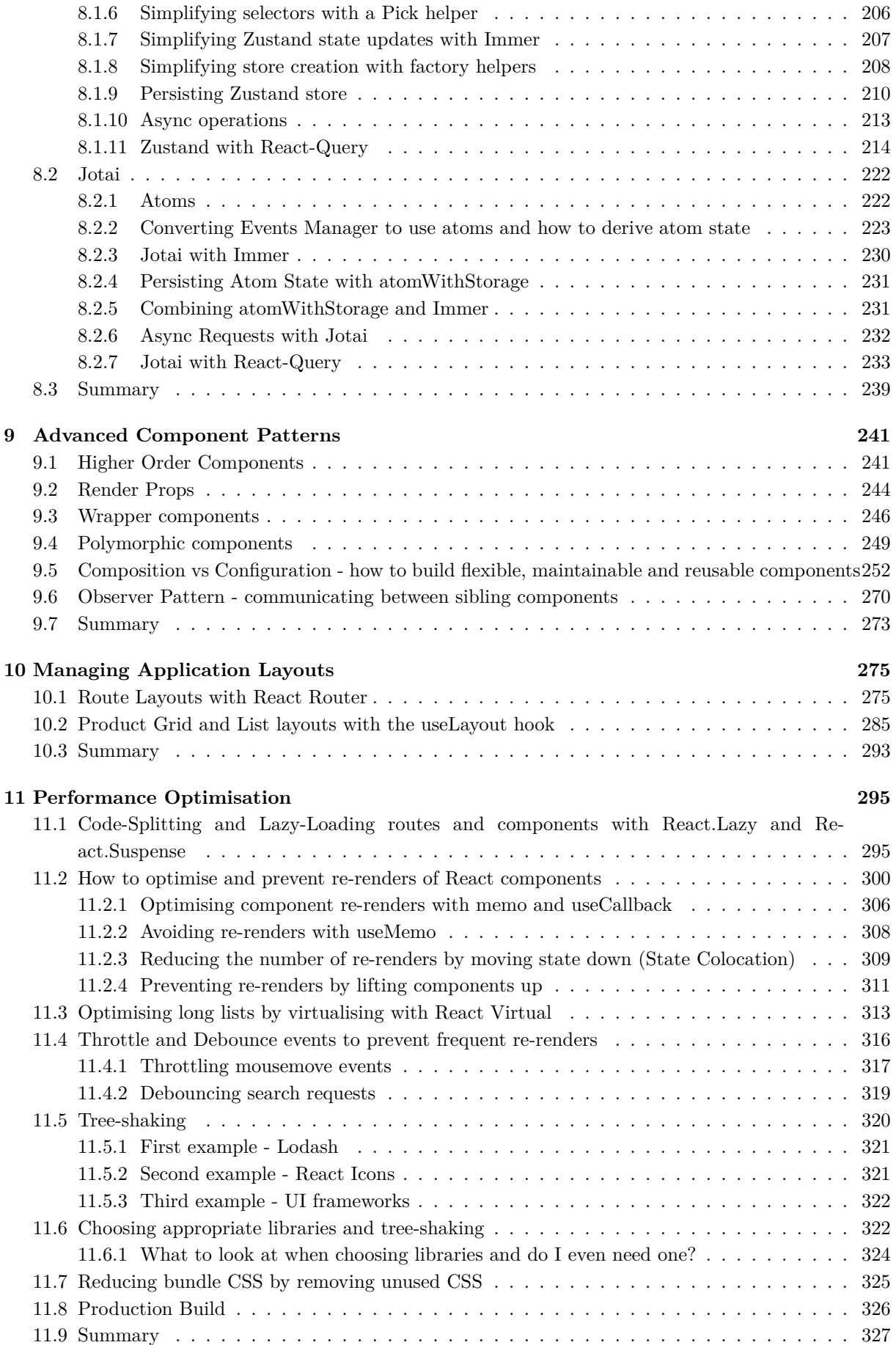

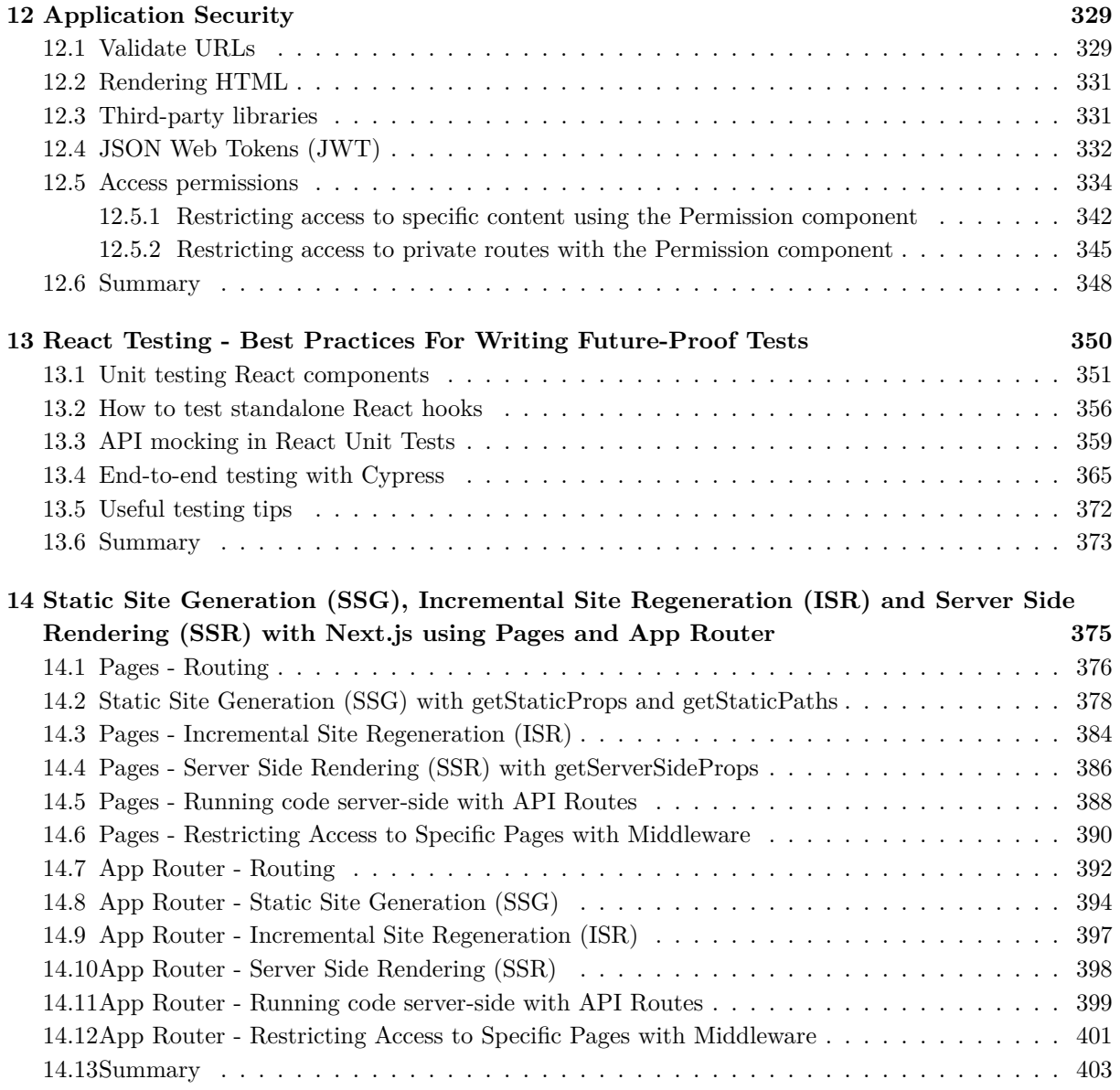